## **Zoom**

- Synsvinklen kan justeres ved hjælp af zoom.
- 0 Brug W-enden (vidvinkelenden) for at optage med et bredere synsfelt.
- 0 Brug T-siden (telefoto) for at forstørre det, der skal optages.

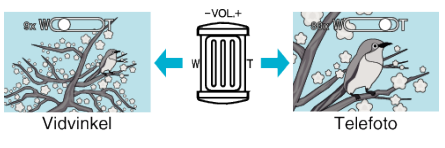

## **BEMÆRK :**

- 0 Når man bruger digital zoom, bliver billedet kornet, da det bliver forstørret digitalt.
- 0 Indstillingerne for zoom kan ændres.